# **ESTÁGIOS DE CONSERVAÇÃO DA VEGETAÇÃO EM ÁREA DE MATA ATLÂNTICA A PARTIR DE IMAGEM HIPERESPECTRAL**

# ELIZABETH MARIA FEITOSA DA ROCHA DE SOUZA1 CARLA BERNADETE MADUREIRA CRUZ<sup>2</sup> RAUL SANCHEZ VICENS<sup>3</sup>

## **1. Introdução**

 

A necessidade de analisar e monitorar as diferentes coberturas vegetais vem demandando cada vez mais o uso de técnicas e recursos oriundos do sensoriamento remoto. Segundo Schramm e Vibrans (2007) esses recursos vêm sendo adotados com sucesso desde a década de 1980, em escala mundial. Dados hiperespectrais como os do sensor *Hyperion*, no entanto, ainda são relativamente pouco utilizados para a caracterização das florestas naturais no Brasil, ao contrário do que ocorre nos Estados Unidos, onde existem amplos estudos e bibliotecas espectrais para as principais espécies arbóreas que formam as tipologias da vegetação do país.

O sensoriamento remoto hiperespectral permite adquirir imagens simultâneas em muitas bandas contíguas, obtidas na região do visível e do infravermelho. Se comparado aos sensores multiespectrais, há um aumento

<sup>&</sup>lt;sup>1</sup> Geógrafa, professora Adjunta do Departamento de Geografia da Universidade Federal do Rio de Janeiro. Email: elizabethmfr@gmail.com

 $^2$  Engenheira Cartógrafa, professora Associada do Departamento de Geografia da Universidade Federal do Rio de Janeiro. Email: carlamad@gmail.com <sup>3</sup> Geógrafo, professor do Departamento de Geografia da Universidade Federal

Fluminense. Email: rsvicens@gmail.com

da capacidade de identificação de inúmeros materiais por meio da discriminação de suas propriedades físico-químicas, em virtude da interação eletromagnética dos alvos com o sensor. Há um forte potencial para o uso de imagens hiperespectrais na identificação de classes de vegetação em relação ao comportamento espectral da vegetação e aos fatores que interferem na resposta espectral. O aprimoramento dessa técnica e o conhecimento na produção de mapeamentos temáticos possibilita definir novas estratégias de planejamento e gestão ambiental e execução de políticas públicas. A presente pesquisa buscou identificar padrões de cobertura vegetal, tendo como base a definição de diferentes classes de conservação ambiental em fragmentos de bioma Mata Atlântica, a partir de imagens orbitais hiperespectrais.

O sensor adotado na pesquisa é o *Hyperion hyperespectral*, a bordo do satélite "*Earth Observing-1*" (EO-1). O sensor *Hyperion* é o mais completo em operação para caracterização de materiais superficiais devido a sua ampla cobertura espectral na faixa entre o visível e o infravermelho de ondas curtas - 0,4 a 2,5 mm - (MENESES; NETTO, 2001). Esse sensor foi lançado em 21 de novembro de 2000, na base da Força Aérea de Vandenberg (EUA), como parte do Programa do Novo Milênio (*New Millenium Program – NMP*) da *National Aeronautics and Space Administration* - *NASA*, tendo como principal objetivo avaliar novas tecnologias de sensores de alta performance e plataformas (GOODENOUGH et. al., 2003).

As análises de baseiam na observação das curvas espectrais de diferentes amostras de vegetação, buscando identificar um padrão. O comportamento espectral típico da vegetação na banda visível apresenta baixa refletância produzida por pigmentos da folha (clorofila, xantofila e carotenos). Por outro lado, nas bandas do canal infravermelho há maior refletância devido à interação da radiação com a estrutura celular superficial da folha.

A presente pesquisa tem como objetivo avaliar a caracterização de respostas espectrais das amostras selecionadas sobre as imagens hiperespectrais do sensor *Hyperion*, buscando determinar as diferenças entre as classes de cobertura vegetal no bioma Mata Atlântica, em um trecho de cobertura florestal no estado do Rio de Janeiro, e indicar as influências de exposição do relevo (declividade, curvatura e orientação) das amostras em sua resposta espectral na separação das diferentes

coberturas vegetais.

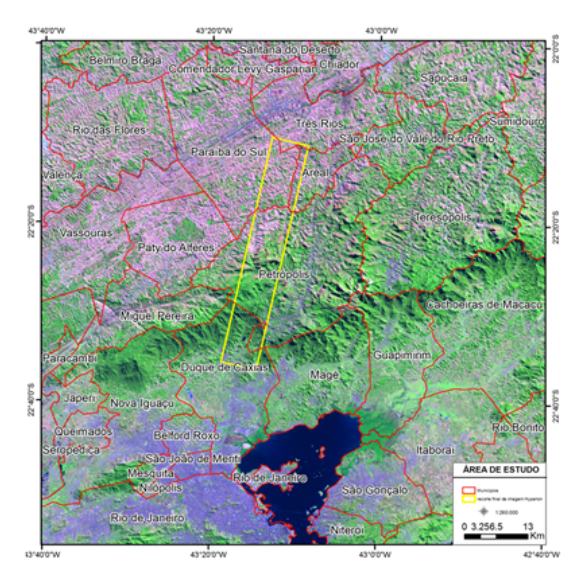

Figura 1: Área de estudo.

A área de estudo possui 383km<sup>2</sup> e recobre parte dos municípios de Paraíba do Sul, Areal, Petrópolis, Paraíba do Sul e Duque de Caxias. Esta região apresenta mudanças abruptas no relevo e interface com unidades de regeneração, áreas urbanas, fragmentos florestais e pastagem.

## **2. Procedimentos Metodológicos**

A metodologia engloba a preparação da imagem do satélite *Hyperion*, definição das classes de cobertura florestal, planejamento e execução das amostras, e duas últimas mais analíticas, visando a diferenciação entre as classes e análise dos padrões de refletância das amostras. Os principais dados utilizados foram:

- Modelo Digital de Elevação – IBGE – 1:25 000;

- Softwares ENVI (Sulsoft para correção atmosférica) e ARCGIS 10 (geração de amostras, declividade, aspecto e curvatura);

- Imagem *Hyperion – 146 bandas*.

## **2.1. Preparação da imagem de satélite**

A metodologia foi iniciada pela aquisição das imagens hiperespectrais do sensor *Hyperion*, disponibilizadas pelo *United States Geological Survey - USGS* de forma gratuita. Essa plataforma de consulta permite obter um conjunto de dados em formato 1R (apenas com correção radiométrica) ou 1Gst (ajuste geométrico) com todas as bandas do sensor *Hyperion*. Posteriormente foi executada a remoção dos ruídos da imagem *Hyperion*. É possível observar faixas verticais ou *stripes* em algumas bandas da imagem resultante. Esses *stripes* correspondem a *pixels* com *ND* (Número Digital) incoerente com os pixels vizinhos, e que precisam ser corrigidos. Para a correção dos ruídos *stripes* foi utilizado o módulo *Hyperion tools*.

Na etapa seguinte foi executada a correção atmosférica da imagem que possibilitou o ajuste dos efeitos de absorção e espalhamento, causados pela presença de gases e aerossóis na atmosfera. Esses efeitos afetam o sinal do sensor e influenciam nas respostas espectrais observadas. A correção atmosférica da imagem *Hyperion* foi através do algoritmo *FLAASH - Fast Line-of-sight Atmospheric Analysis,* presente no software ENVI. A avaliação foi realizada a partir da inspeção visual da curva de refletância de algumas amostras de vegetação.

A última etapa consistiu na ortorretificação realizada para reorganizar os pixels da imagem em relação ao sistema de projeção cartográfica definido para o projeto. Assim, foram obtidos MDE's na escala de 1:25.000, disponibilizados pelo Instituto Brasileiro de Geografia e Estatística – IBGE, bem como ortofotos na mesma escala cartográfica. Com o apoio desse material foram coletados 27 pontos de controle para a execução do ajustamento das cenas e outros 30 pontos para verificação dos resultados obtidos. Para essa avaliação as bandas foram comparadas antes e após a ortorretificação e classificadas segundo o Padrão de Exatidão Cartográfica – PEC que atendeu à Classe C 1:50.000 ou, Classe A 1:100.000. Cabe ressaltar que o PEC é a resolução que define as classes das cartas por meio do Decreto nº 89.817, de 20 de junho de 1984, que estabelece as Instruções Reguladoras das Normas Técnicas da Cartografia Brasileira através de procedimentos e padrões a serem obedecidos na elaboração e apresentação de documentos cartográficos no território brasileiro. A classificação das cartas e documentos gerados são divididos em classes A, B e C, com qualidades decrescentes, respectivamente.

## **2.2. Definição das classes**

Essa etapa se baseou na definição das classes de cobertura vegetal e os respectivos estágios de conservação existentes na área de estudo. A indicação das classes foi definida com base na experiência dos especialistas durante o campo e a observação dos fragmentos florestais. As amostras foram coletadas a partir de caminhamentos efetuados durante dois dias de trabalho, definidos por meio dos critérios de acessibilidade e diversidade de ambientes.

Com base na Resolução CONAMA nº06, de 04/05/1994, foram definidas cinco classes principais para a caracterização da vegetação e seu estágio de conservação na área de estudo, a saber:

- 1. Gramínea/Pasto vegetação de baixo porte;
- 2. Capoeira;
- 3. Floresta em estágio inicial de conservação;
- 4. Floresta em estágio médio de conservação;
- 5. Floresta em estágio avançado de conservação.

## **2.3. Planejamento e execução de campo**

O planejamento de campo buscou identificar as melhores rotas e trajetos que permitissem o máximo recobrimento e identificação da área de estudo, com base nos limites da imagem do sensor *Hyperion*. Para a coleta de campo foi organizada uma equipe composta por especialistas em engenharia florestal, geomorfologia e sensoriamento remoto. Foi realizado o registro fotográfico e recolhimento de coordenadas para a localização espacial das amostras, com apoio de GPS de navegação. A atividade de campo possibilitou a coleta em pontos com vegetação visível identificável, permitindo a classificação do fragmento em tabela de campo com base nos parâmetros já mencionados.

#### **2.4. Seleção das amostras (segundo estágios de conservação)**

A seleção das amostras se baseou na análise das paisagens durante a atividade de campo. Foram identificados os polígonos das amostras com base nas coordenadas coletadas em campo. Esses polígonos foram utilizados para classificação das amostras, com base nas classes definidas em campo. Os novos polígonos das amostras selecionadas foram gerados com apoio do *software Google Earth*.

#### **2.5. Extração de dados do relevo**

Para a caracterização das amostras foram empregados mapas derivados do relevo (Modelos Digitais de Elevação disponibilizados pelo IBGE, na escala 1:25 000) referentes à declividade, aspecto e curvatura. Esses mapas serviram para indicar o grau de influência do relevo na resposta espectral das amostras selecionadas em campo e de possíveis interferências nos padrões de refletância.

Nos três casos foi utilizado o *software Arcgis* 10.0 para a geração dos mapas derivados. A declividade foi calculada em graus - orientação com base nos limites das amostras - e a curvatura, considerando a média anual da incidência solar.

## **2.6. Caracterização das amostras e diferenciação das classes**

A caracterização das respostas espectrais foi realizada com apoio do

*software Arcgis*, por meio da construção de gráficos a partir das respostas espectrais, para as médias dos pixels em cada amostra. À análise de cada classe, foram extraídos os dados médios dos pixels para cada amostra e posteriormente avaliados os resultados para o conjunto de amostras coletados em campo, definindo as características de cada classe. A indicação de um padrão espectral busca aproximar os resultados identificados das curvas-padrão esperadas para os alvos, e observar as separações.

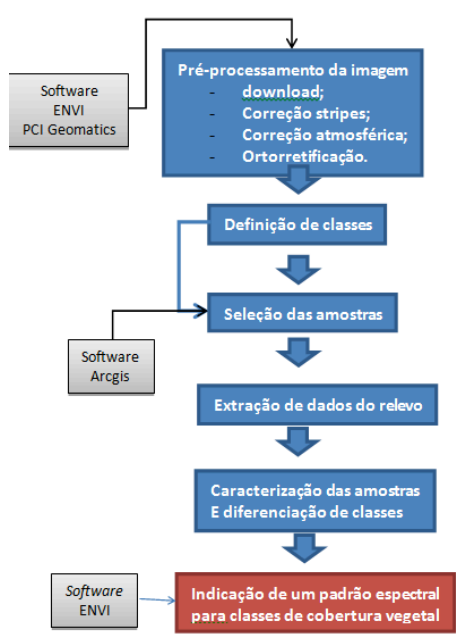

Figura 2: modelo metodológico.

Para facilitar a análise dos dados cada classe recebeu um código único, como pode ser observado abaixo, na Tabela 1.

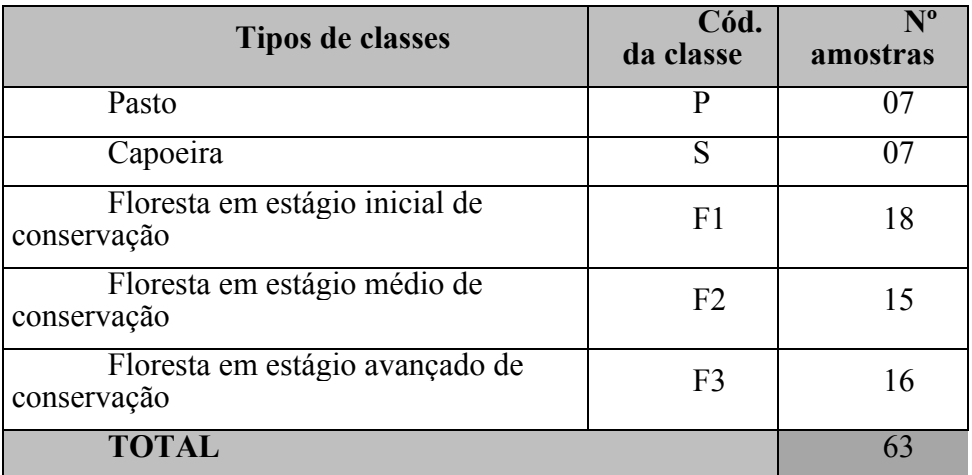

Tabela1: Total de amostras consideradas na análise para cada classe.

#### **3. Resultados**

Nesse item são apresentados os resultados referentes à caracterização geral das amostras e classes, padrão de refletância e considerações sobre a influência do relevo nas respostas dos alvos.

## **3.1. Classe Pasto**

O Pasto ou Pasto Limpo caracteriza-se pela dominância de gramíneas nas amostras analisadas, com grande variação das texturas e crescimento das espécies.

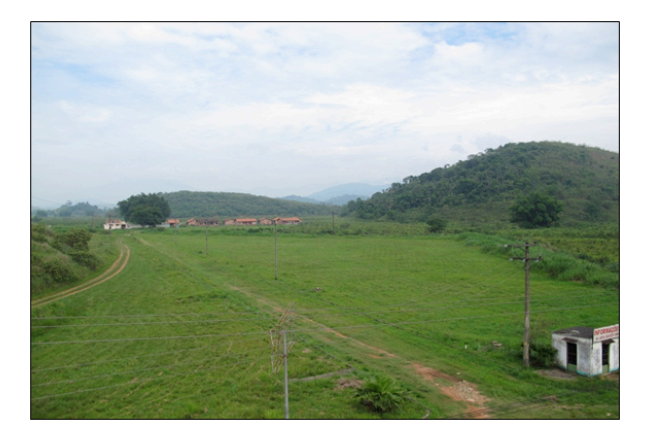

Figura 3: Amostra de Pasto (222p s) na área de estudo

Foram analisadas sete amostras de Pasto na área de estudo. Do total, quatro apresentam orientação norte e três, orientação sul.

É possível observar um padrão para a classe Pasto já esperado, com ausência de dossel e baixa diversidade de espécies. Também a baixa altura das espécies e influência do solo exposto na resposta, já eram aspectos aguardados. Duas amostras foram desconsideradas. A amostra 251p\_n apresentou resposta espectral diferente da esperada para a vegetação, na área onde foi coletada encontra-se em estrutura de degraus, o que prejudicou a resposta espectral do Pasto. Por fim, a amostra 293p\_n que também apresentou retorno espectral diferente do esperado para a vegetação, se deu em função da forte influência do solo exposto na área de coleta.

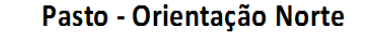

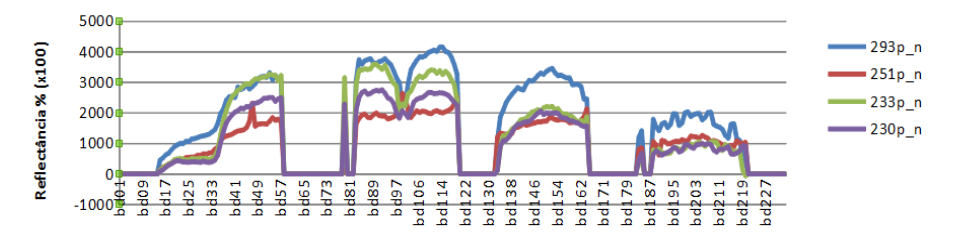

Figura 4: Padrões de refletância para a classe Pasto com orientação norte

Ao observar as curvas espectrais para as amostras restantes não se nota um padrão para o conjunto selecionado, ou seja, havendo homogeneidade haveria proximidade entre as mesmas. Espera-se um padrão de curvas clássico comum à vegetação, com pequenas diferenciações entre as classes. O mesmo ocorre para as amostras de orientação sul, como pode ser observado na Figura 5.

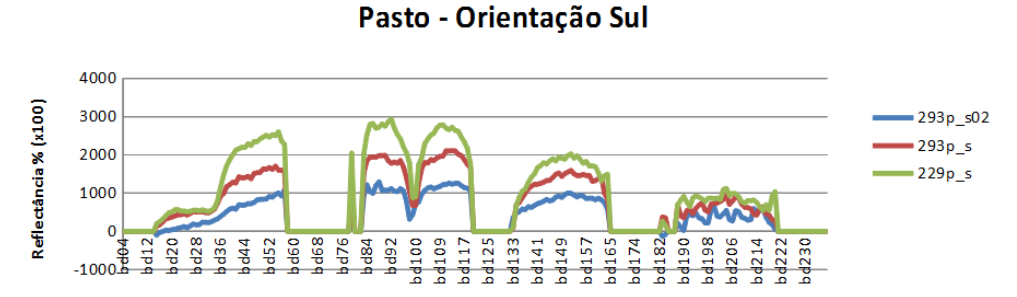

Figura 5: Padrões de refletância para a classe Pasto com orientação sul

A classe Pasto com orientação sul apresenta apenas três amostras, dessas somente uma apresentou resposta espectral diferente do padrão esperado típico da vegetação. Esse aspecto se justifica pela influência do

solo e pouca presença de gramíneas na área da amostra. Com relação à influência do relevo nas respostas espectrais da classe pasto, é possível observar uma variação da altitude entre 92 e 937 metros, e a declividade média das amostras variando entre 1,5 (quase plano) e 25,5 graus. Há uma tendência da curvatura com padrão convergente em cinco das sete amostras. Não foi possível definir um padrão de reflectância para a classe Pasto pela pouca coleta de amostras e a seleção de amostras com problemas em função da influência de solo exposto e a geometria em degraus da superfície.

## **3.2. Capoeira ou Pasto Sujo**

A Capoeira ou Pasto Sujo em geral está associada a áreas onde foram desenvolvidas atividades causando alteração da vegetação natural, ou mesmo a ocorrência de degradação natural. Após o abandono destas áreas a vegetação natural começa a se restabelecer apresentando-se em vários estágios de crescimento, o que torna difícil estabelecer um padrão único de resposta espectral.

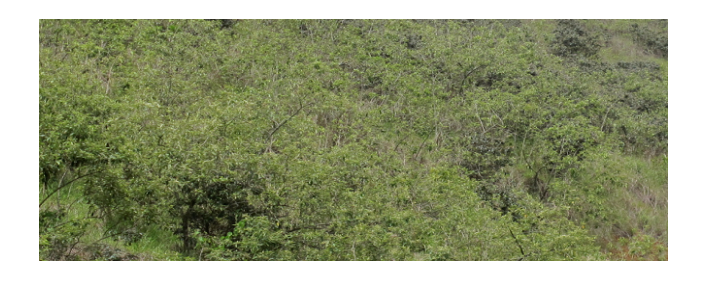

Figura 6: Amostra de Capoeira (241s\_n) na área de estudo

Foram analisadas sete amostras de Capoeira na área de estudo. Do total, cinco apresentam orientação norte e apenas duas, a orientação sul.

A classe Capoeira apresentou semelhança das características gerais com exceção do tipo de dossel. Duas amostras (245s\_n e 267s\_n) apresentam maior desenvolvimento das espécies. As demais variáveis, como altura das espécies, diversidade e influência do solo exposto na resposta, já eram aspectos esperados. Uma amostra foi desconsiderada (228s\_s) o que prejudicou muito a análise das manifestações de orientação sul. Ela apresenta também características de Pasto, sendo pouco representativa e de difícil identificação na imagem *Hyperion*, já que a área é menor que um pixel. As Figuras 7 e 8 apresentam os padrões de refletância para as amostras de Pasto com orientação norte e sul.

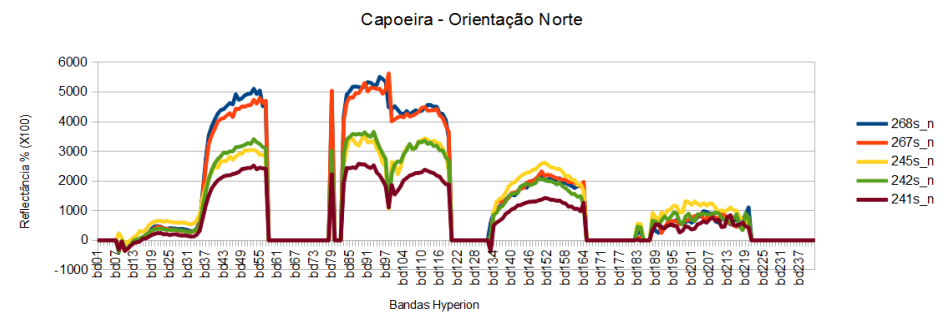

Figura 7: Padrões de refletância para a classe Capoeira com orientação norte.

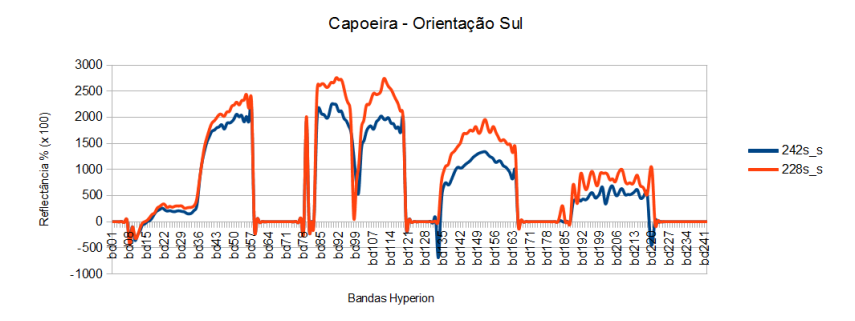

Figura 8: Padrões de refletância para a classe Capoeira com orientação sul.

É possível observar um padrão de refletância para essa classe nas amostras 268s\_n e 267s\_n, 245s\_n e 242s\_n. Com relação à influência do relevo nas respostas espectrais da classe Capoeira, é possível observar uma variação da altitude entre 22 e 1174 metros, e a declividade média das amostras variando de 1,5 (quase plano) a 29,4 graus. Há uma tendência da curvatura do relevo com padrão divergente em cinco das sete amostras. Não foi possível definir um padrão de refletância para a classe Capoeira com orientação sul em função da pouca disponibilidade de amostras. A variação no desenvolvimento das espécies observadas (nas amostras selecionadas) dificultou a indicação de um único padrão para esta classe na orientação norte.

## **3.3. F1 – Floresta em estágio inicial de conservação**

A classe indicada como F1 – Floresta em estágio inicial de conservação - está associada a áreas onde foram desenvolvidas atividades causando alteração da vegetação natural e onde há ocorrência inicial de conservação. Nesses casos, a vegetação natural começa a restabelecer a apresentação de espécies.

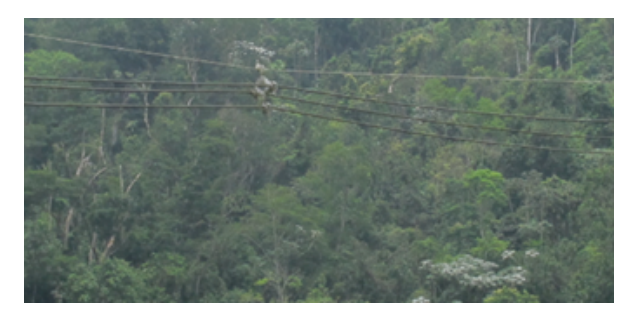

Figura 9: Amostra de Floresta em estágio inicial de conservação na área de estudo.

Foram analisadas 18 amostras de F1 na área de estudo. Deste total quatro apresentam orientação norte e três, orientação sul. A Classe F1 apresentou variação nas características gerais. Com relação à variável "grau de fechamento de dosséis", sete amostras foram classificadas como média e nove, como baixo-média. A diversidade de espécies é variável entre baixa e média, e uma amostra apresentou variação entre alta e média. A maioria das amostras não apresenta presença de Embaúbas, totalizando 11 amostras. Do total de 17 amostras, cinco estão fora do padrão para o conjunto. A amostra 228f1\_n possui vestígios de queimadas, o que interfere na refletância da área selecionada. As amostras 254f1\_n e 232f1\_3s possuem interferência antrópica e influência de sombreamento. Finalmente, as amostras 241f1 s e 293f1 s também apresentam influência de sombra. As Figuras 10 e  $1\overline{1}$  apresentam os padrões de refletância para as amostras de F1 com orientação norte e sul.

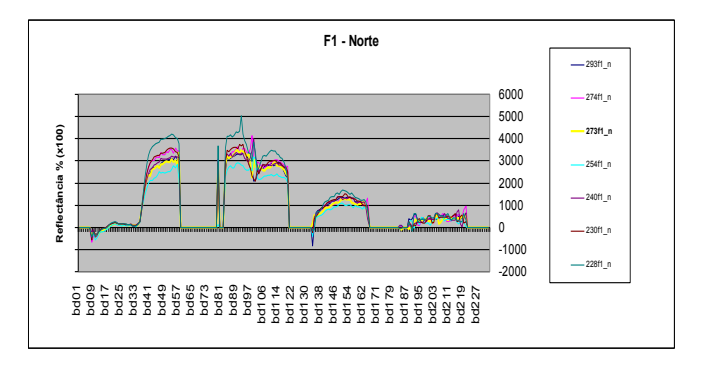

Figura 10: Padrões de refletância para a classe F1 com orientação norte.

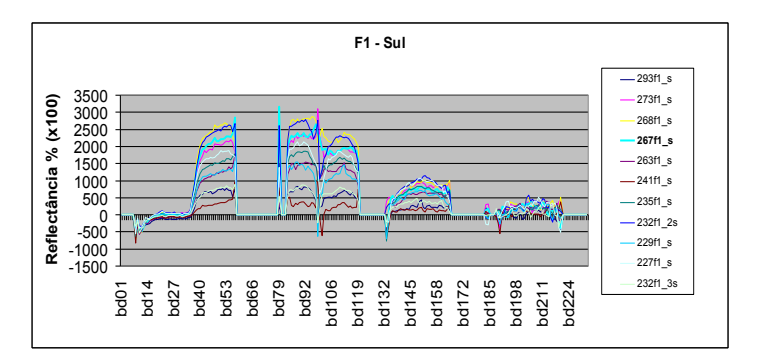

Figura 11: Padrões de refletância para a classe F1 com orientação sul.

É possível observar um padrão de refletância para a classe F1 com orientação norte, diferente do que ocorre com as amostras voltadas para o sul. Nesse caso, as curvas apresentam padrões diferenciados.

O relevo das amostras classificadas como F1 demonstram uma variação da altitude entre 63 e 1182 metros, e a declividade média das amostras vai de 13,6 a 33,4 graus. Há uma tendência da curvatura do relevo com padrão divergente em 14 das 17 amostras.

A análise permitiu definir um padrão de refletância para a classe F1 com orientação norte em sua maioria com relevo divergente.

## **3.4. F2 – Floresta em estágio médio de conservação**

A classe indicada como F2 – Floresta em estágio médio de conservação - está associada a áreas onde há ocorrência de conservação dos fragmentos já em estágio um pouco mais avançado que o inicial. É possível observar uma maior diversidade de espécies, porém com algumas árvores pioneiras. A Figura 12 traz a representação da classe, na área de estudo.

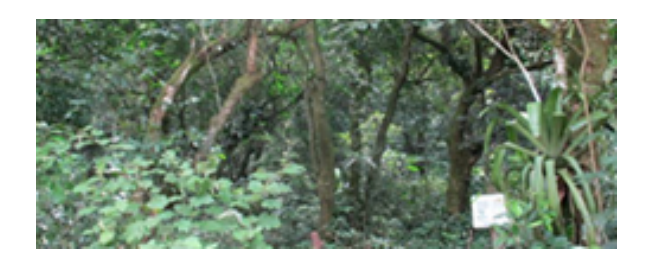

Figura 12: Amostra de Floresta em estágio médio de conservação.

Para a classe F2 foram selecionadas em campo 16 amostras na área de estudo. Deste total, seis apresentam orientação norte e 10, orientação sul. A classe F2 apresentou variação nas características gerais. É possível observar o grau de fechamento dos dosséis modificando entre médio e médio/alto. A diversidade de espécies alterna entre baixa/média e média. Do total de 15 amostras, cinco demonstram forte influência de sombreamento, o que prejudica a associação com a classe. As Figuras 13 e 14 apresentam os padrões de refletância para as amostras de F2 com orientação norte e sul, respectivamente.

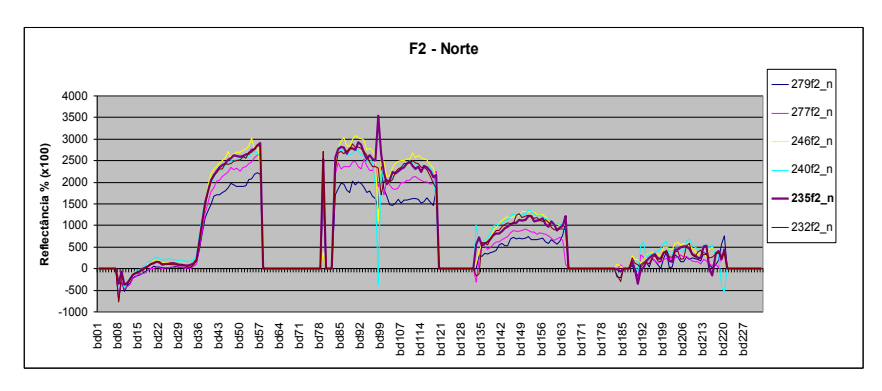

Figura 13: Padrões de refletância para a classe F2 com orientação norte.

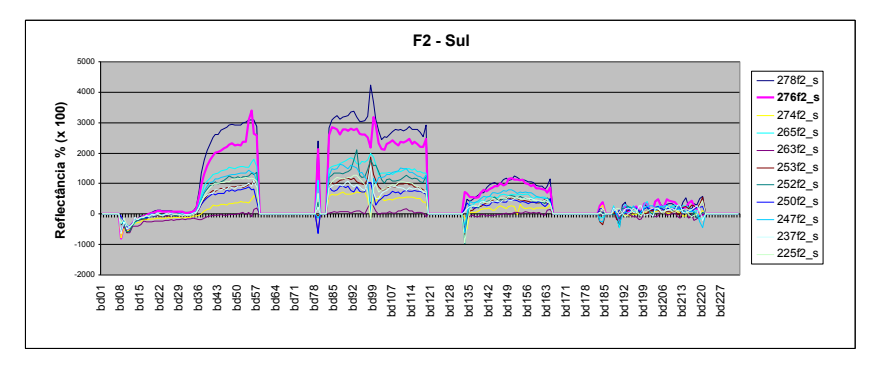

Figura 14: Padrões de refletância para a classe F2 com orientação sul.

Seguindo a tendência observada para as amostras das classes F1 e F2, é possível notar um padrão de refletância para a classe F2 com orientação norte, diferente do que ocorre com as amostras voltadas ao sul. Nesse caso, as curvas apresentam padrões bem divergentes. Com relação a influência do relevo nas respostas espectrais da classe F2, é possível observar que as unidades estão localizadas em trechos desde baixa altitude até áreas mais elevadas, tendo uma variação entre 97 a 1193 metros. A declividade das amostras para a classe F2 aparece entre 16,76° e 31,9°. A análise possibilitou identificar um padrão de refletância para a classe F2 com orientação norte em sua maioria com relevo divergente.

## **3.5. F3– Floresta em estágio avançado de conservação**

A classe indicada como F3 – Floresta em estágio avançado de conservação - está associada a áreas onde há ocorrência de conservação dos fragmentos já em estágio avançado de recuperação. As espécies possuem diversidade interna com estratos heterogêneos e dossel fechado.

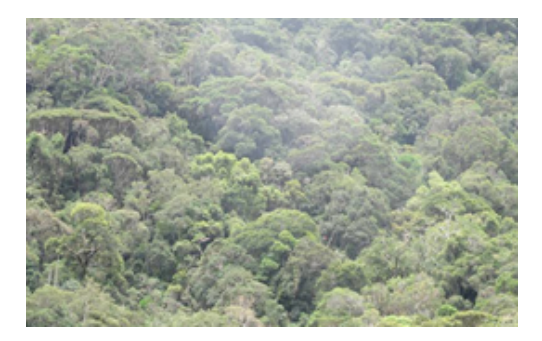

Figura 15: Amostra de Floresta em estágio avançado de conservação.

Para a Classe F3 foram selecionadas em campo 15 amostras na área de estudo. Das quais cinco apresentam orientação norte e 10, orientação sul. A Classe F3 apresentou variação nas características gerais. O grau de fechamento dos dosséis para as amostras voltadas para Norte e para Sul demonstra a variável mais representativa à definição da classe. As amostras com orientação norte apresentaram dosséis variando entre médio/alto. Já as de orientação sul apresentaram dosséis com grau de fechamento mais alto. É comum nos casos de fragmentos com maior estágio de conservação a existência de maior diversidade das espécies, no entanto, as amostras não apresentaram essa variação. A maioria das amostras está mais distante de áreas urbanas, o que as difere das amostras de Pasto, Capoeira, F1 e F2. Do total de 15 amostras, cinco devem ser desconsideradas para análise da classe devido a forte influência de sombreamento. As Figuras 16 e 17 apresentam os padrões de refletância para as amostras de F2 com orientação norte e sul, respectivamente:

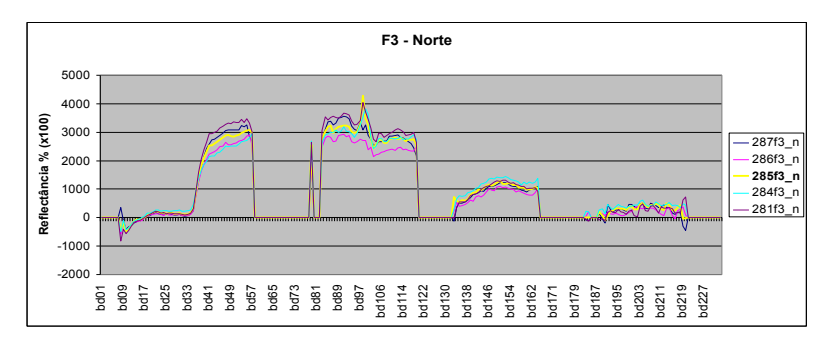

Figura 16: Padrões de refletância para a classe F3 com orientação norte.

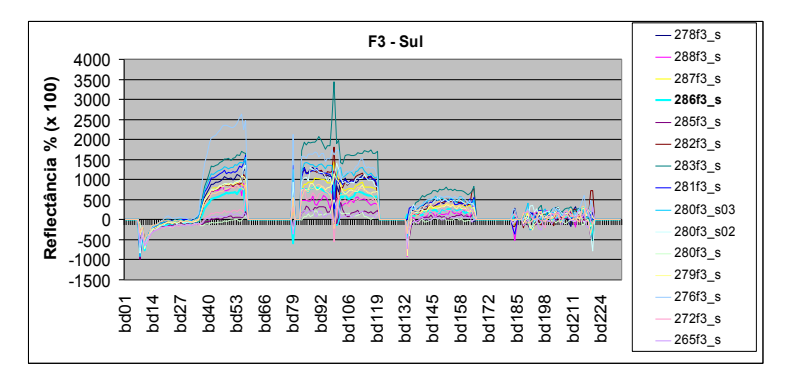

Figura 17: Padrões de refletância para a classe F3 com orientação sul.

Seguindo a tendência observada para as amostras das classes F1 e F2, é possível perceber um padrão de refletância para a classe F2 com orientação norte, diferente do que ocorre com as amostras voltadas para o sul. Nesse caso as curvas apresentam padrões bem divergentes.

Com relação a influência do relevo nas respostas espectrais da classe F2, é possível observar que as amostras estão em áreas com altitudes mais elevadas variando de 1115 a 1432 metros; e a declividade média das amostras foi entre 20,2 e 29,9 graus. A análise possibilitou identificar um padrão de reflectância para a classe F2 com orientação norte, em sua maioria com relevo divergente. A partir da análise geral de cada classe foram geradas curvas de refletância média para cada conjunto de amostras. A Figura 18 destaca o padrão de refletância média para cada classe e orientação.

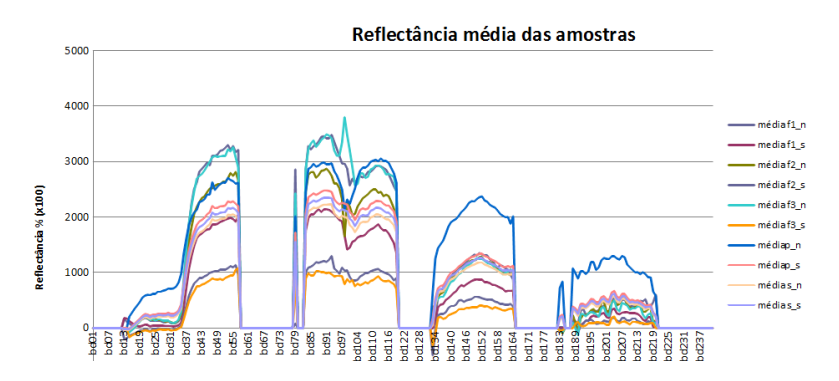

Figura 18: Médias de refletância para as classes Pasto, Capoeira, F1, F2 e F3.

A partir da análise geral é possível identificar o padrão das curvas para as classes com mesma orientação.

## **4. Considerações Finais**

A pouca disponibilidade de amostras para algumas classes prejudicou a análise das curvas espectrais, o que indica a necessidade de novas coletas em estudos futuros para uma melhor diferenciação entre as classes Pasto e Capoeira, em especial. Há uma tendência de aproximação das curvas espectrais nas classes diferentes, porém com mesma orientação do relevo. Algumas amostras de uma mesma classe apresentam respostas espectrais diferenciadas. Esse aspecto é facilmente percebido durante a observação em campo pois a influência do relevo propicia diferentes contextos de umidade e iluminação, o que determina uma característica fisionômica diferenciada para um mesmo conjunto de vegetação (segundo estágio de conservação). Amostras de F3, por exemplo, com orientações para o norte e para o sul apresentam diferentes estruturas na fisionomia dos fragmentos observados. Esse aspecto pode ser percebido na reflectância das curvas a partir de imagens hiperespectrais. Sugere-se em estudos posteriores a coleta de um número maior de amostras, bem como a análise em diferentes períodos para observar se há mudanças consideráveis nas curvas espectrais a partir da variação de sazonalidade.

## ESTÁGIOS DE CONSERVAÇÃO DA VEGETAÇÃO EM ÁREA DE MATA ATLÂNTICA A PARTIR DE IMAGEM HIPERESPECTRAL

**Resumo**: O conhecimento sobre o uso do solo e o estado atual da cobertura vegetal representam importantes etapas para a compreensão da dinâmica espacial em áreas com crescente supressão da vegetação e pressão antrópica. Essa característica é muito comum no Brasil, tendo em vista a diversidade biofísica em toda a sua extensão continental. Nesse sentido, o interesse sobre padrões e processos que acarretam mudanças ambientais vem recebendo grande apoio das tradicionais geotecnologias para fins de monitoramento, manejo e planejamento ambiental. Seguindo essa tendência, o presente estudo utiliza produtos oriundos de geotecnologia hiperespectral para identificar novas metodologias de análise da paisagem, nas áreas com remanescentes de vegetação de Mata Atlântica no Estado do Rio de Janeiro.

Palavras-Chave: Sensoriamento remoto, Cobertura Florestal, comportamento espectral da vegetação.

CONSERVATION STAGES OF FOREST, IN MATA ATLÂNTICA ECOSYSTEM, FROM HIPERESPECTRAL IMAGE

**Abstract:** The knowledge about land use and the current status of vegetation represent an important step in understanding of spatial dynamics in areas with increasing vegetation removal and human disturbance. This characteristic is very common in Brazil, considering the biophysical diversity observed. In this sense, the interest in patterns and processes that lead to environmental changes has been receiving great support from geo-technology for environmental monitoring, management, and planning of natural resources. Following this tendency, this study uses products obtained from hyperspectral geo-technology to identify new analysis methods of the landscape of areas with remaining vegetation of Atlantic Forest in the State of Rio de Janeiro.

**Keywords:** Remote sensing, forest, spectral signature of vegetation.

## **BIBLIOGRAFIA**

BRASIL. (1994) **Resolução CONAMA nº 6**, de 4 de maio de 1994. Estabelece definições e parâmetros mensuráveis para análise de sucessão ecológica da Mata Atlântica no Estado do Rio de Janeiro. Publicada no Diário Oficial da União nº 101, de 30 de maio de 1994, Seção 1, páginas 7913-7914.

GOODENOUGH, D.G.; DYK, A.; NIEMANN, O.; PEARLMAN, J.S.; CHEN, H.; HAN, T.; MURDOCH, M.; WEST, C. (2003). *Processing Hyperion and ALI for forest classification.* IEEE Transactions on Geoscience and Remote Sensing, New York, v.41, n.2, p.1321-31.

MENESES, P. R.; NETTO, J. S. M. (2001) *Sensoriamento Remoto* reflectância dos alvos naturais. Brasília, DF: UnB; Planaltina: Embrapa Cerrados, 262p.

SCHRAMM, V. F.; VIBRANS, A. C. (2007) Uso de imagens hiperespectrais (EO-1 Hyperion) para detalhamento da detecção das formações florestais na bacia do Itajaí. *Dynamis revista tecno-científica* (out-dez/2007), vol.13, n.1, 59-69

Data de submissão: 26/06/2012. Data de aprovação: 21/07/2014.